# Influenza Bioinformatics: Next Generation Sequencing (NGS) I

Dimitar Kenanov Vithiagaran Gunalan Sebastian Maurer-Stroh

**Bioinformatics Institute, Singapore** 

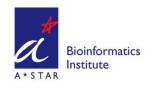

Section I

# Influenza Sequence READMAPPING

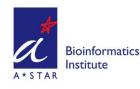

#### **Readmapping**

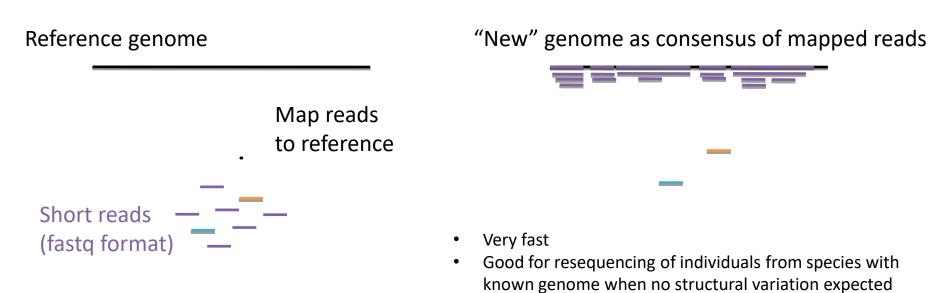

- May not cover all areas equally
- May leave out divergent regions as unmappable reads

Example tools: bwa, bowtie, smalt...

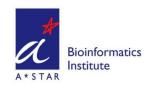

#### Readmapping

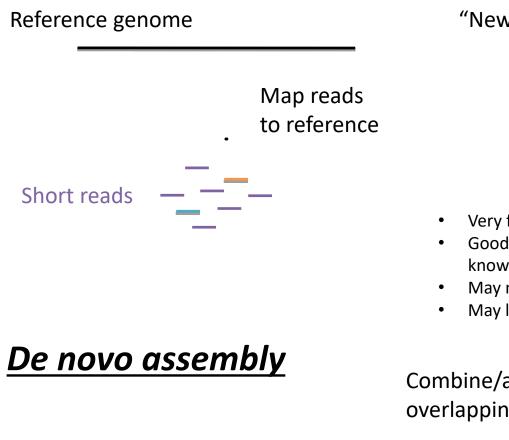

# Short reads

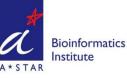

"New" genome as consensus of mapped reads

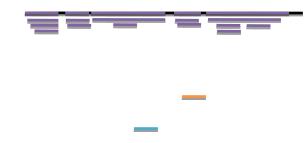

- Very fast
- Good for resequencing of individuals from species with known genome when no structural variation expected
- May not cover all areas equally
- May leave out divergent regions as unmappable reads

Combine/assemble overlapping reads

- Slow
- Only option if no reference genome available
- Can capture different genome structure
- Typically creates large genome fragments (contigs) but not complete genomes

#### NGS Workflow

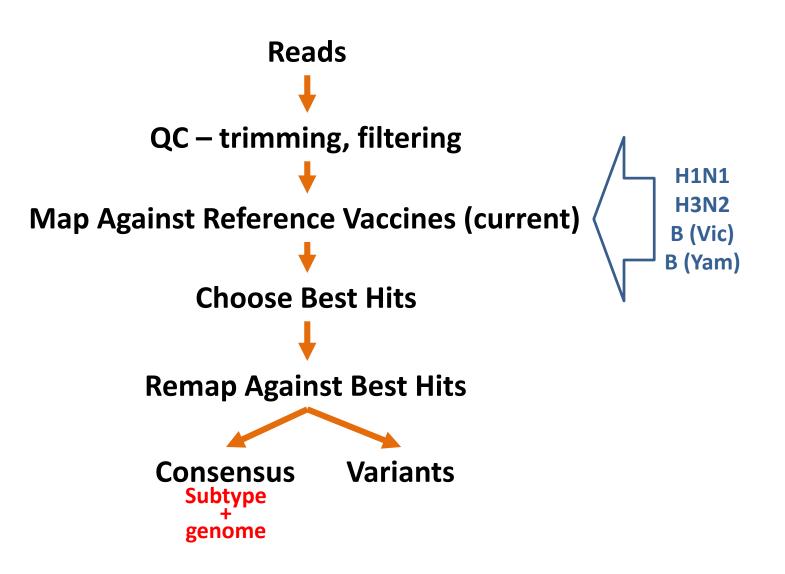

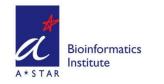

#### <u>Software Needed</u>

- QC for raw reads
  - FASTQC (<u>www.bioinformatics.babraham.ac.uk/projects/fastqc/</u>)
- Raw read preprocessing
  - fqtrim (ccb.jhu.edu/software/fqtrim/)
  - Trimmomatic (www.usadellab.org/cms/?page=trimmomatic)
- Assembler
  - IDBA (code.google.com/p/hku-idba/downloads/list)
  - SPAdes (<u>bioinf.spbau.ru/spades</u>)
- Sequence Aligner
  - Bowtie2 (github.com/BenLangmead/bowtie2) read aligner
  - **BWA** (<u>sourceforge.net/projects/bio-bwa/files/</u>) read aligner
  - Samtools (<u>www.htslib.org/doc/samtools.html</u>) processing alignments
  - Bedtools (github.com/arq5x/bedtools) genome coverage (best hits)
- Alignment Viewer
  - igv (software.broadinstitute.org/software/igv/)

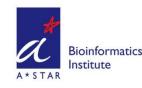

#### Your USB Stick Contains:

- WSHOP2019.zip
- For today's exercise, all preinstalled

#### **3 Directories**

FLU\_DATA – NGS data

bin – scripts

lib – required modules

### 2 files:

Install.sh – install

rakudo.deb – installer for Perl 6

Read the README.txt file before installing on your own!!

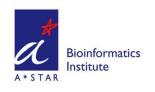

#### <u>Today's Exercise</u>

- 3 different samples
  - Cell-Culture Flu A (illumina PE)
    - 181\_S6\_L001\_R\*\_001.fastq

#### • Severe Influenza in Elderly Patient (illumina PE)

- A51-INFTT-17-0683\_S34\_L001\_R\*\_001.fastq
- IonTorrent (IonTorrent SE)
  - IonCode\_NS16May2019\_AWGS\_25pM.fastq

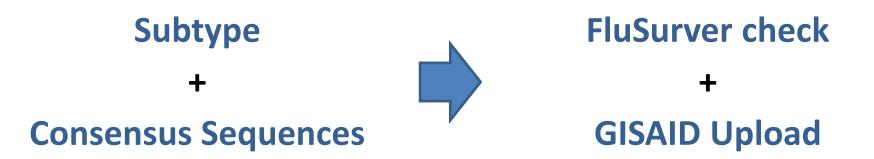

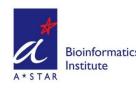

• Open Ubuntu in Windows: •

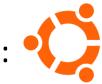

• Navigate to the FLU\_DATA directory

cd /mnt/c/Users/User/Workshop\_Flu/FLU\_DATA

• Inspect the files:

ls –ltrh

• To see just FastQ sample files:

ls –ltrh \*.fastq

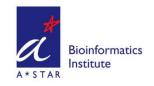

• Make a sample file

#### nano samp.txt

• Type in the sample IDs:

181\_S6 181S6 A51-INFTT A51

tab-separated!

• Save the sample file

ctrl-o, Enter, then crtl-x

Sample File will be used to configure the script automatically Pipeline has to be run separately for SE and PE

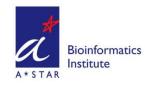

• Create links for the pipeline, edit config file:

#### config.pl -s samp.txt -d `pwd` -c FLUAB\_VACCREFMIX\_PE.conf

• Run the pipeline for the paired-end samples:

run\_fluAB.pl FLUAB\_VACCREFMIX\_PE

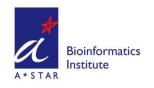

• IonTorrent SE

nano samp.txt

FLU\_DATA directory

IonCode\_0282 IonCode

ctrl-o, Enter, then crtl-x

#### config.pl -s samp.txt -d `pwd` -c FLUAB\_VACCREFMIX\_SE.conf

run\_fluAB.pl FLUAB\_VACCREFMIX\_SE

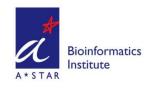

• Result Files:

# 181S6\_MIXED\_GENOME\_CONSENSUS.fa & 181S6\_FINAL\_STATS.txt

- Open these files in Windows (Notepad, Wordpad)
- Look at each segment, which subtype?
- Are all segments accounted for?

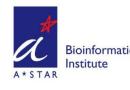

## Influenza Bioinformatics: Next Generation Sequencing (NGS) II Co-Infection

Dimitar Kenanov Vithiagaran Gunalan Sebastian Maurer-Stroh

**Bioinformatics Institute, Singapore** 

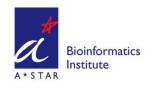

#### Detection of Influenza strain/s and/or co-infection using Next Generation Sequence data analysis

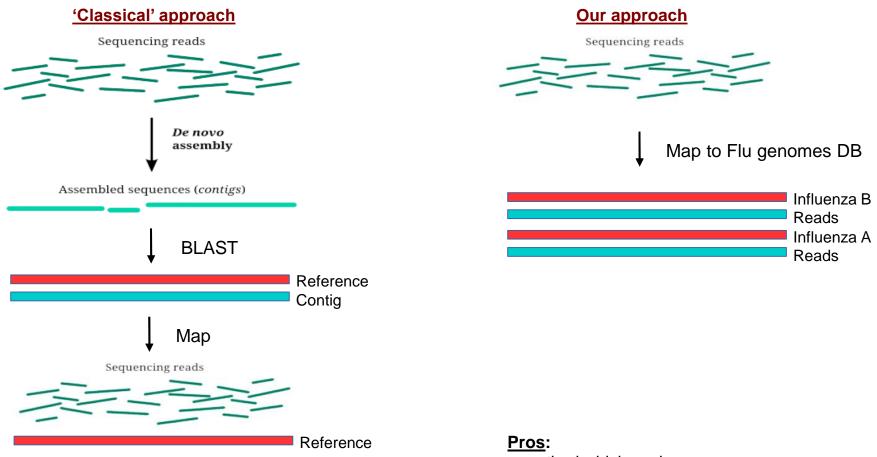

#### Pros:

- method which works

#### <u>Cons</u>:

- both assembly and BLAST can take long time!

- some contings might be meaningless

- method which works
- works fast, no assembly nor BLAST
- can save hours per sample
- can detect co-infection in one step

#### Cons:

- must prepare the DB containing Influenza genomes beforehand

#### NGS Workflow

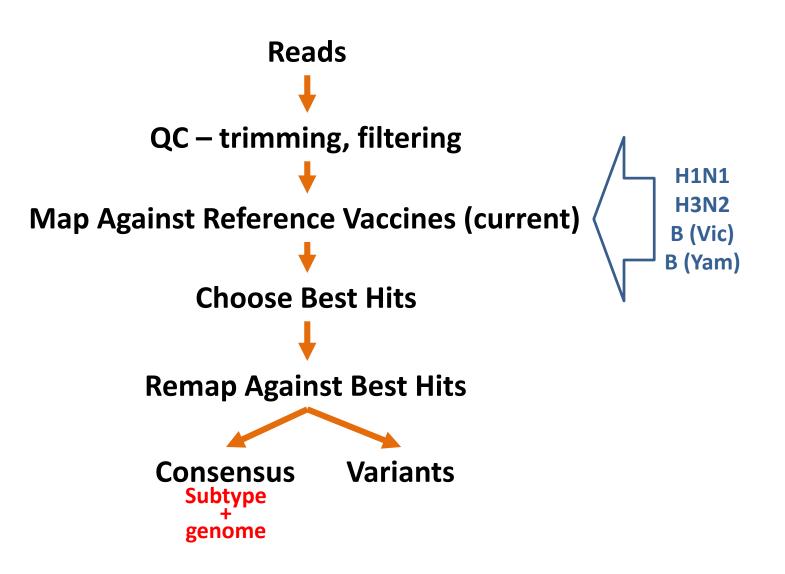

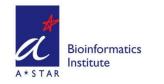

• Open Ubuntu in Windows: •

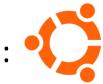

• Navigate to the FLU\_DATA directory

cd /mnt/c/Users/User/Workshop\_Flu/FLU\_DATA

• List FastQ sample files:

ls –ltrh \*.fastq

# SRR1928163\_R1.fastq SRR1928163\_R2.fastq Clinical Sample, Thailand, 2012

(Rutvisuttinunt et al, Journal of Clinical Virology 2015)

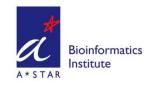

### <u> Today's Exercise (con't)</u>

• Remove old logfile:

#### rm FLUAB\_VACCREFMIX\_PE.log

• Similar commands as yesterday:

nano coinfect.txt SRR1928<tab>SRR ctrl-o, Enter, then crtl-x

config.pl -s coinfect.txt -d `pwd` -c FLUAB\_VACCREFMIX\_PE.conf run\_fluAB.pl FLUAB\_VACCREFMIX\_PE

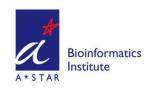

#### **Today's Exercise**

#### • Result File: *SRR\_FINAL\_STATS.txt*

| FRAG | VTYPE1 | VTYPE2 | MREAD1 | MREAD2 | DMR | PCF1  | PCF2  |
|------|--------|--------|--------|--------|-----|-------|-------|
| HA   | H1     | HØ     | 42     | 24     | 18  | 91.67 | 75.14 |
| MP   | H1N1   | HØNØ   | 38     | 20     | 18  | 79.54 | 83.97 |
| NA   | N1     | NØ     | 19     | 21     | 2   | 71.04 | 74.28 |
| NP   | H1N1   | HØNØ   | 46     | 36     | 10  | 81.62 | 94.00 |
| NS   | H1N1   | HØNØ   | 23     | 28     | 5   | 86.13 | 91.37 |
| PA   | H1N1   | HØNØ   | 49     | 36     | 13  | 86.59 | 77.11 |
| PB1  | H1N1   | HØNØ   | 53     | 30     | 23  | 85.49 | 75.48 |
| PB2  | H1N1   | HØNØ   | 72     | 33     | 39  | 96.89 | 65.67 |

- VTYPE1 & VTYPE2 are Virus Types
- HONO is Flu B!
- PCF1 & PCF2 are percent coverage

# We have a Co-Infection

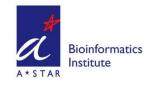

#### Today's Exercise

#### • Result File: SRR\_FINAL\_STATS.txt

| FRAG | PID1  | PID2  | VTEMPL1 VTEMPL2                                 |
|------|-------|-------|-------------------------------------------------|
| HA   | 98.32 | 98.65 | H1N1:A/Brisbane/02/2018 H0N0:B/Colorado/06/2017 |
| MP   | 99.50 | 98.76 | H1N1:A/Brisbane/02/2018 H0N0:B/Colorado/06/2017 |
| NA   | 99.31 | 97.92 | H1N1:A/Brisbane/02/2018 H0N0:B/Colorado/06/2017 |
| NP   | 99.68 | 98.56 | H1N1:A/Brisbane/02/2018 H0N0:B/Phuket/3073/2013 |
| NS   | 96.34 | 98.37 | H1N1:A/Brisbane/02/2018 H0N0:B/Colorado/06/2017 |
| PA   | 99.16 | 99.83 | H1N1:A/Brisbane/02/2018 H0N0:B/Colorado/06/2017 |
| PB1  | 99.39 | 99.24 | H1N1:A/Brisbane/02/2018 H0N0:B/Phuket/3073/2013 |
| PB2  | 98.58 | 99.34 | H1N1:A/Brisbane/02/2018 H0N0:B/Phuket/3073/2013 |

- H1N1 and Flu B coinfection
- HA/NA of B virus are from Victoria lineage
- PID1 and PID2 are percent identity to reference

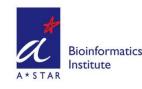